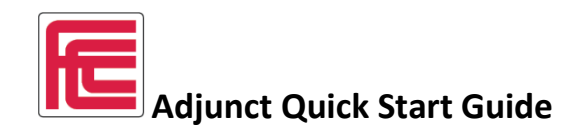

Hello and welcome to Fresno City College. As a newly hired adjunct faculty member, we thank you for joining us in our mission to provide quality, innovative educational programs and support services directed toward the enhancement of student success, lifelong learning and the economic, social, and cultural development of our students and region.

Being new to Fresno City College, we anticipated you have many questions and developed this "Quick Start Guide" to address issues common to newly hired faculty. As we routinely tell our students, effective communication is key to success. If you ever have a question or concern, **CONTACT your Division Dean, Division Instructional Administrative Assistant, or Department Chair.** We are all here to help you succeed.

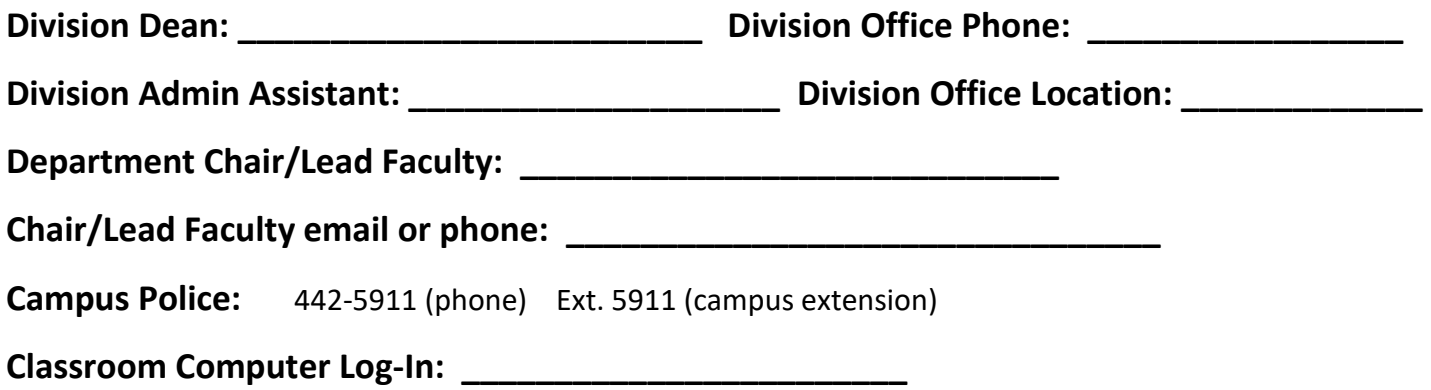

## **Technology Support HelpDesk:** Phone: 559.443-8670 or extension 8670

In addition to this guide (and once your MyPortal account is established), routinely check your SCCCD email. In the near future, you will receive messages regarding:

- Formal Adjunct Orientation
- Division Announcements
- District Communications (from HR and payroll)
- Union Membership
- Adjunct Academy Information

Finally, we have a dedicated Adjunct Connect/New Faculty webpage that provides comprehensive information and resources:

<https://www.fresnocitycollege.edu/faculty-and-staff/resource-guide/new-faculty-guide.html>

### **Employment**

- Employment Contract
- Pay
- TB Test/Chest X-ray
- Certification on Safety Training
- New Hire Packet
- Terms of Employment
- Payroll
- Direct Supervisor
- Union Information

### **Information Access**

- ID Number
- My Portal
- Self-Service
- Microsoft Outlook/Campus Email
- Canvas
- Campus Mailbox/Print Media
- Classroom Keys
- Classroom Technology
- Parking Permit

### **Curriculum**

- Course Outline of Record
- Course Syllabus
- Simple Syllabus
- Required Text
- Course Deadline Dates
- Production
- Copyright Laws

#### **Classroom**

- Classroom Location
- First Day Rosters and Authorization Codes
- Classroom Access: Keys, Fobs, Security
- Technology and Media
- Classroom Supplies
- First Day Attendance
- Class Caps
- Adding Students, Waitlists, and Permission Codes
- Dropping Students
- Reinstating Students
- Final Grades

# EMPLOYMENT

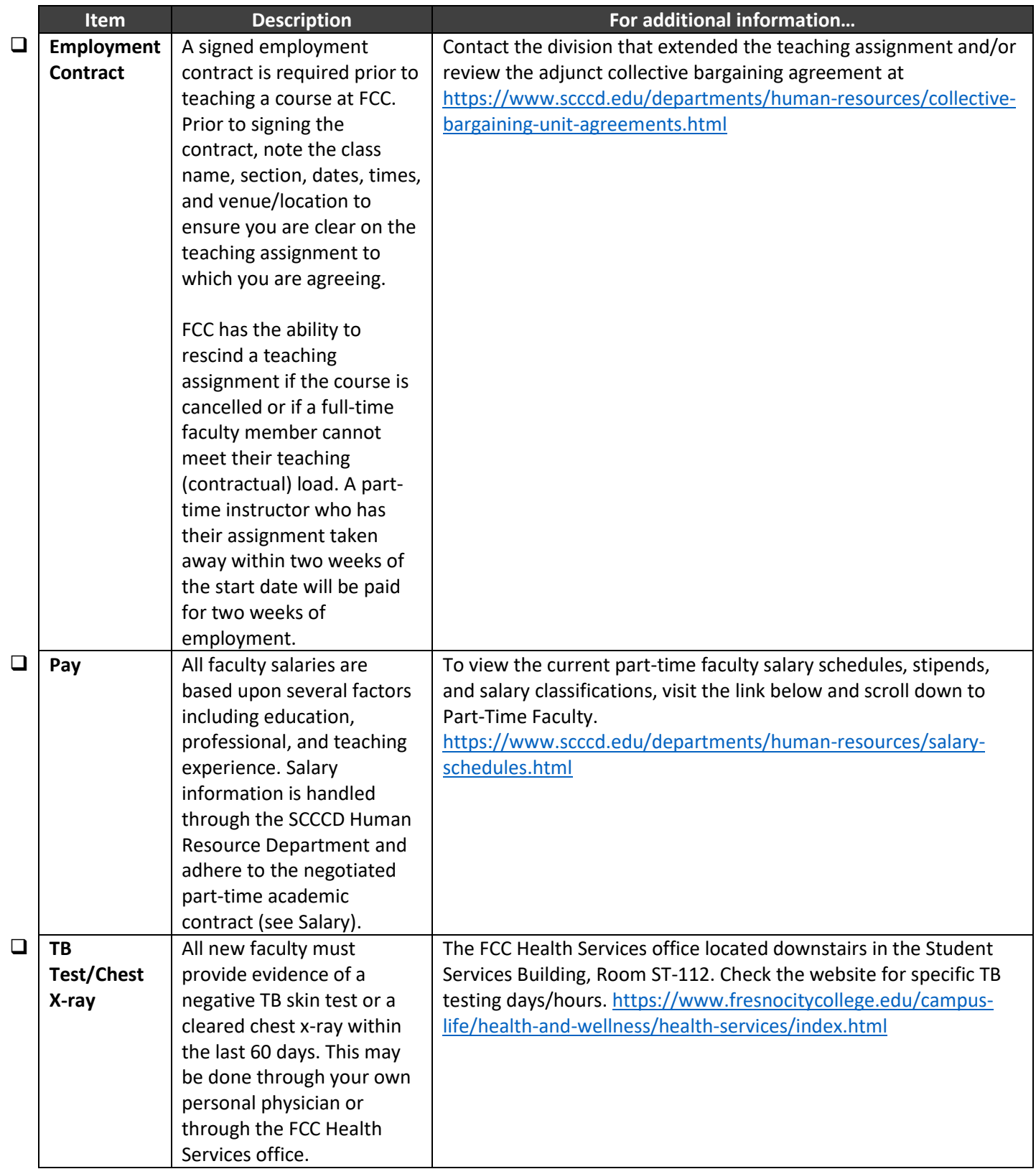

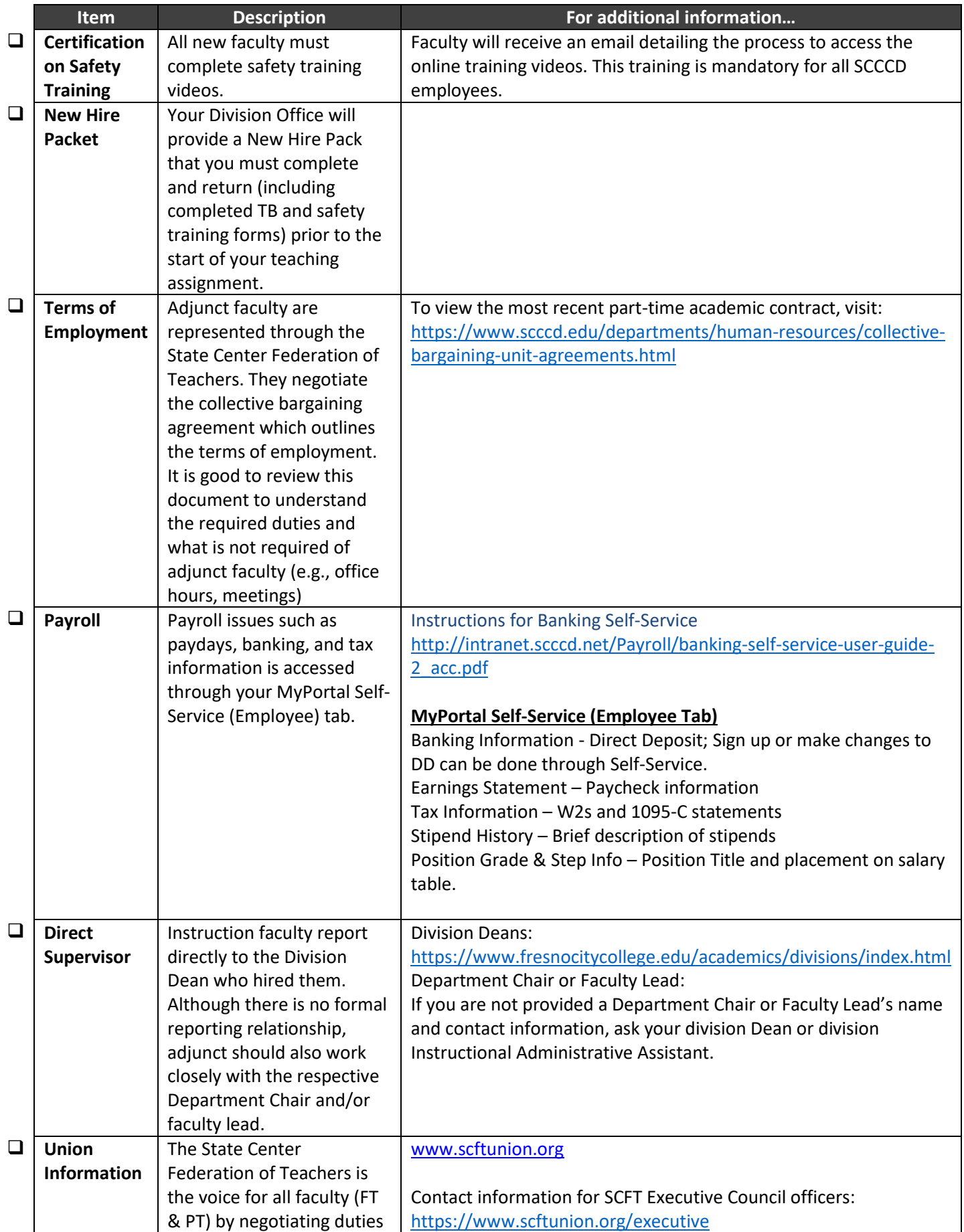

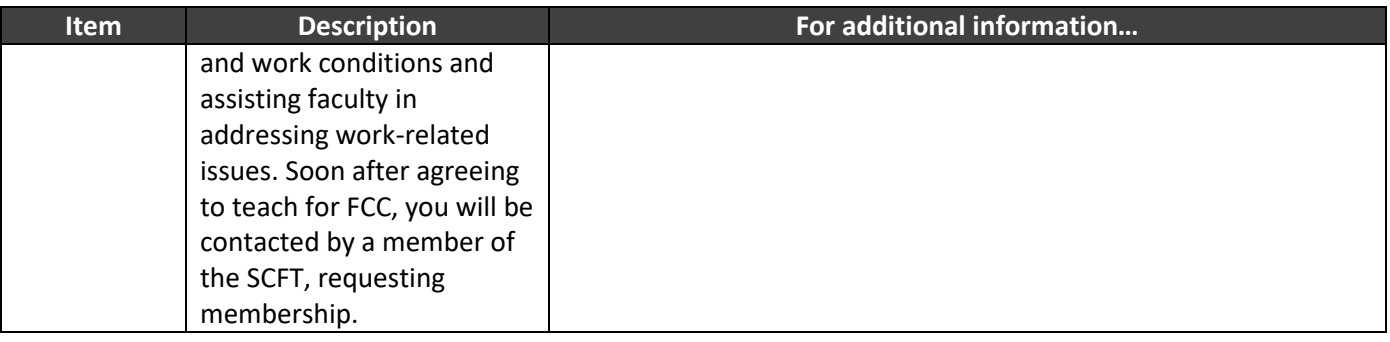

# **INFORMATION ACCESS**

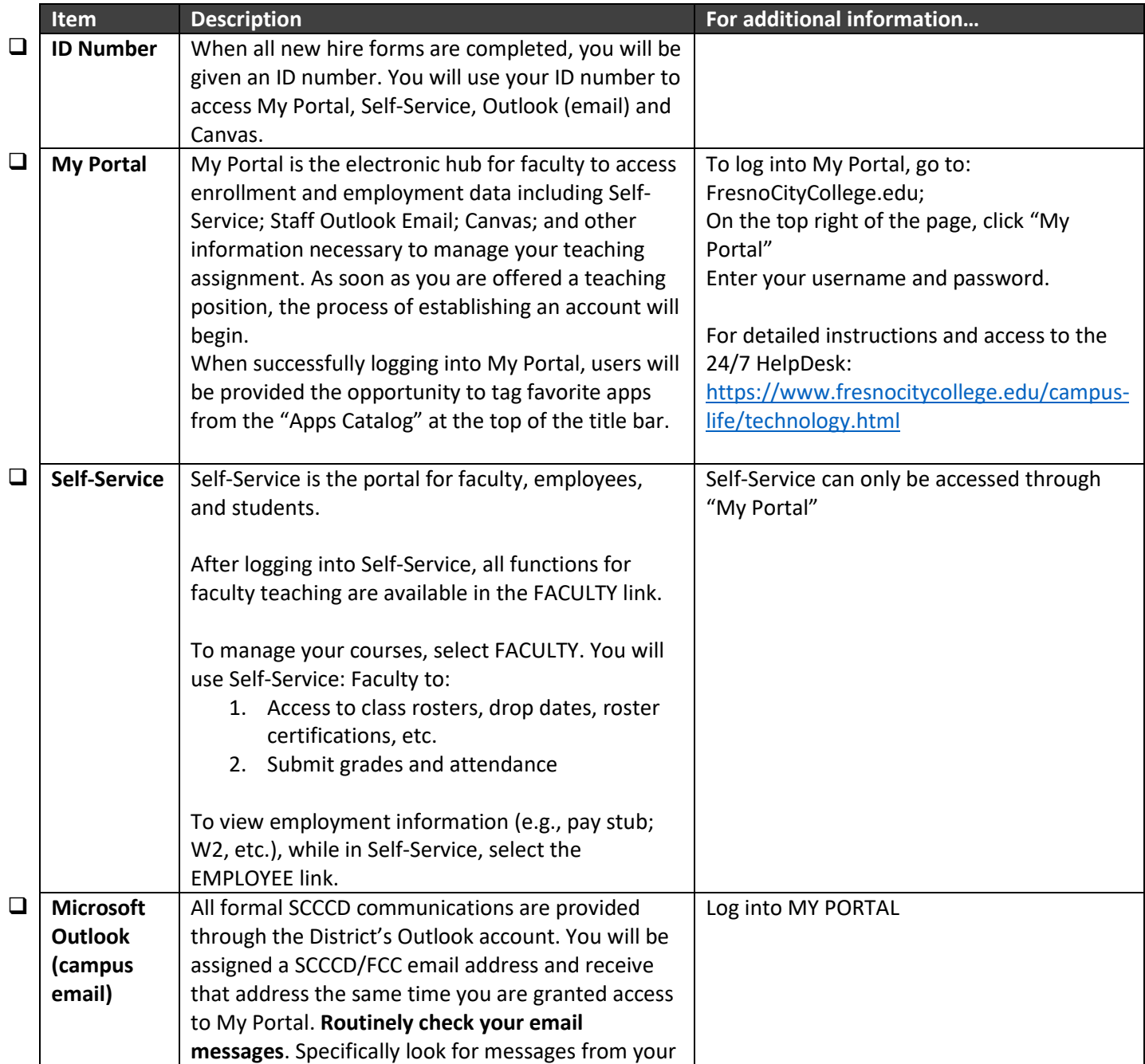

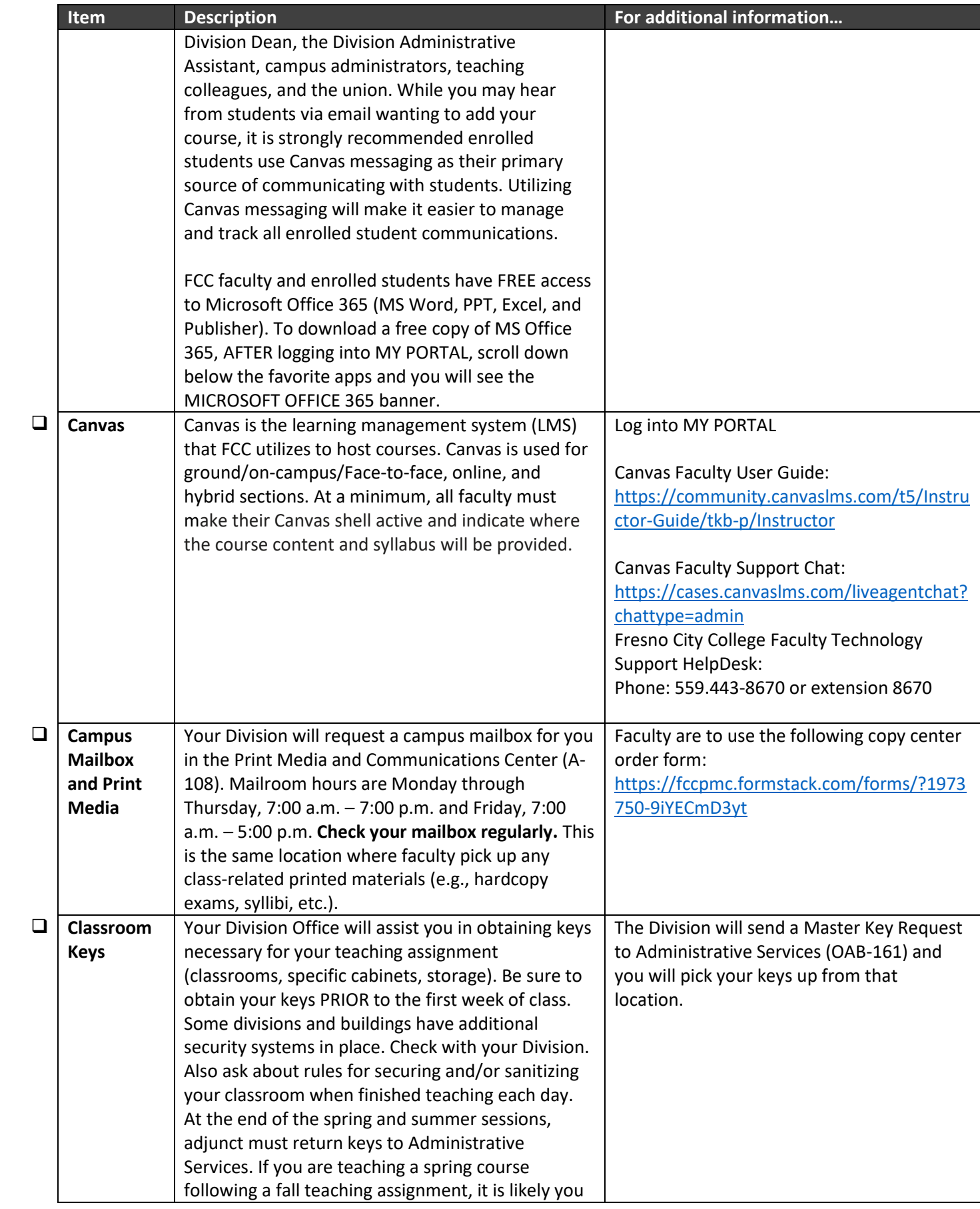

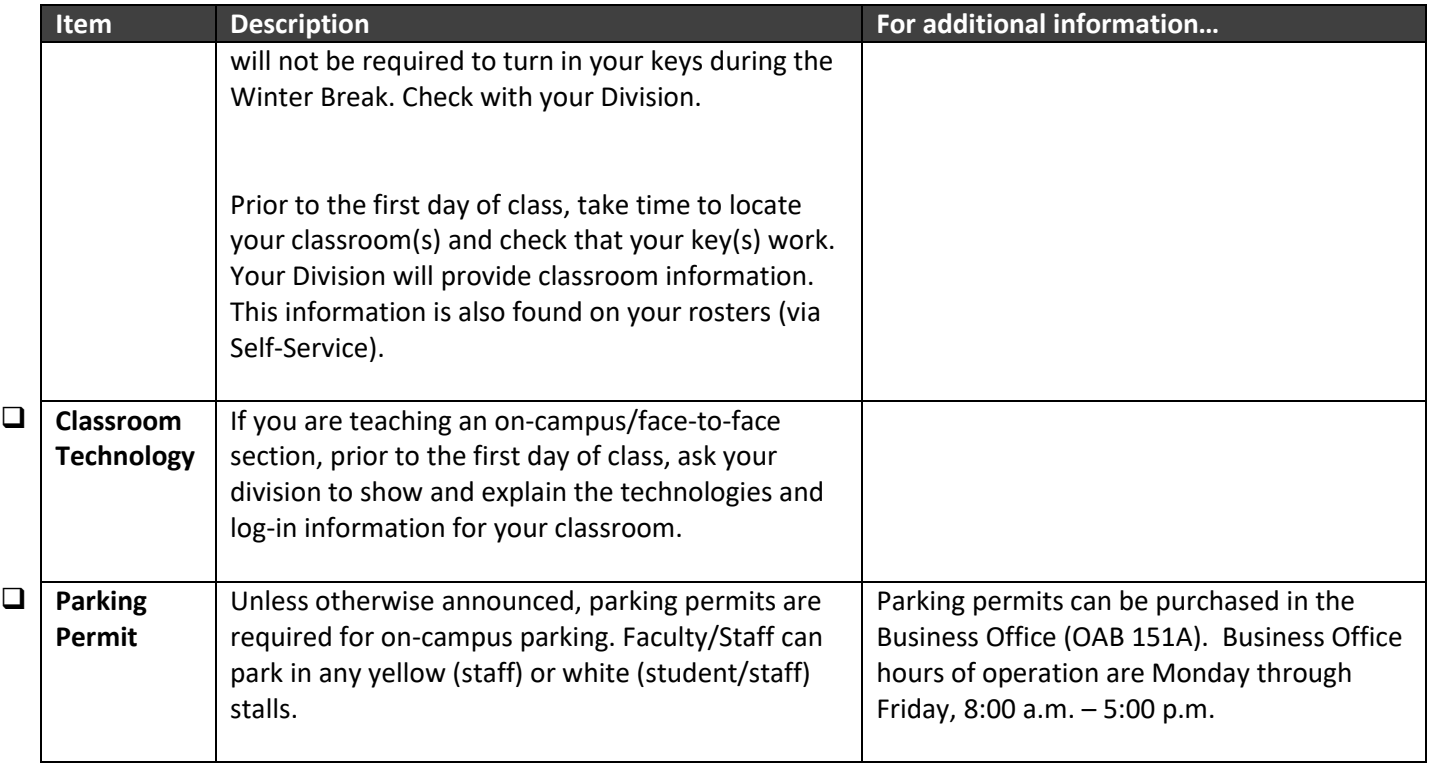

# **CURRICULUM**

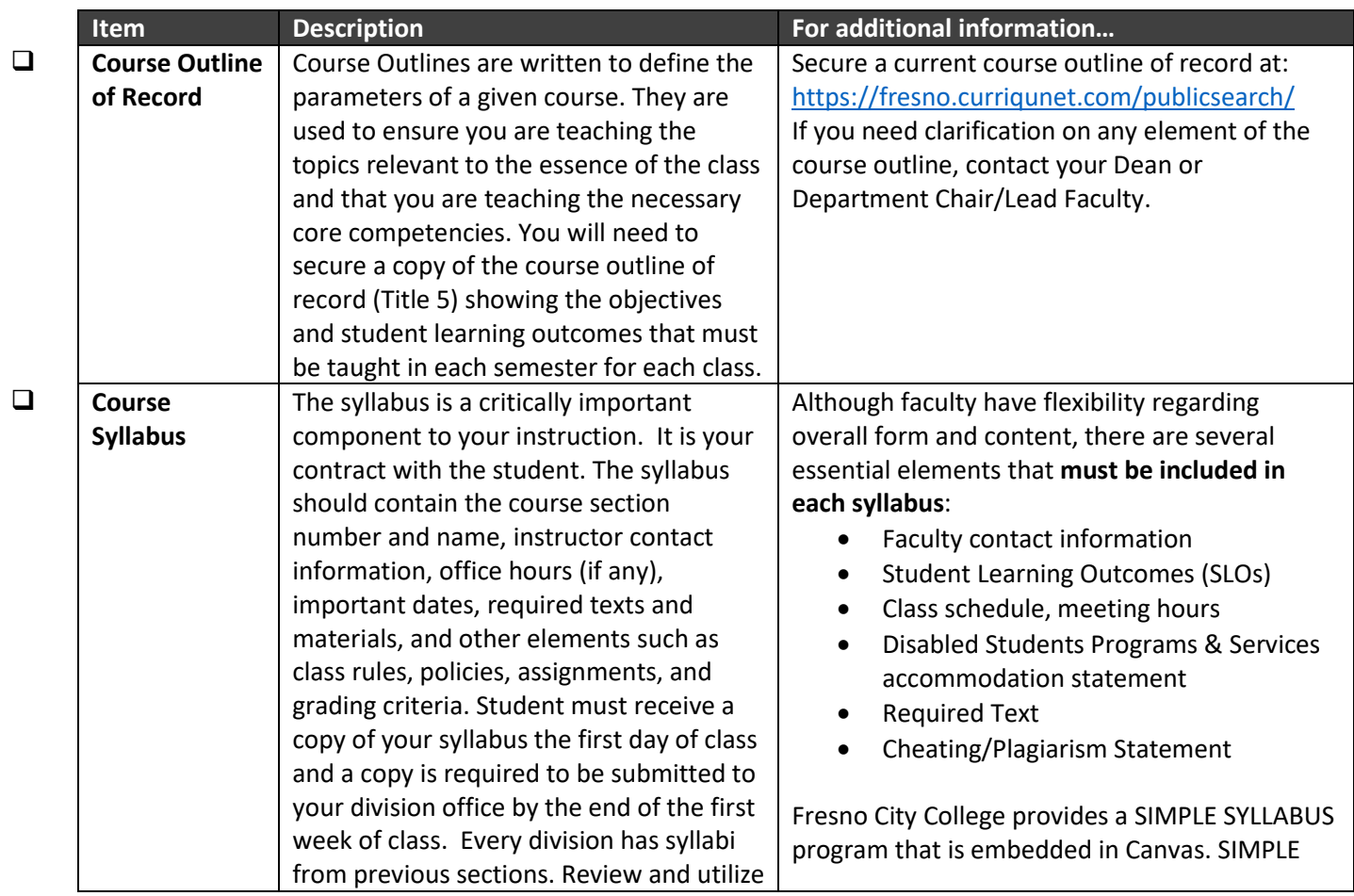

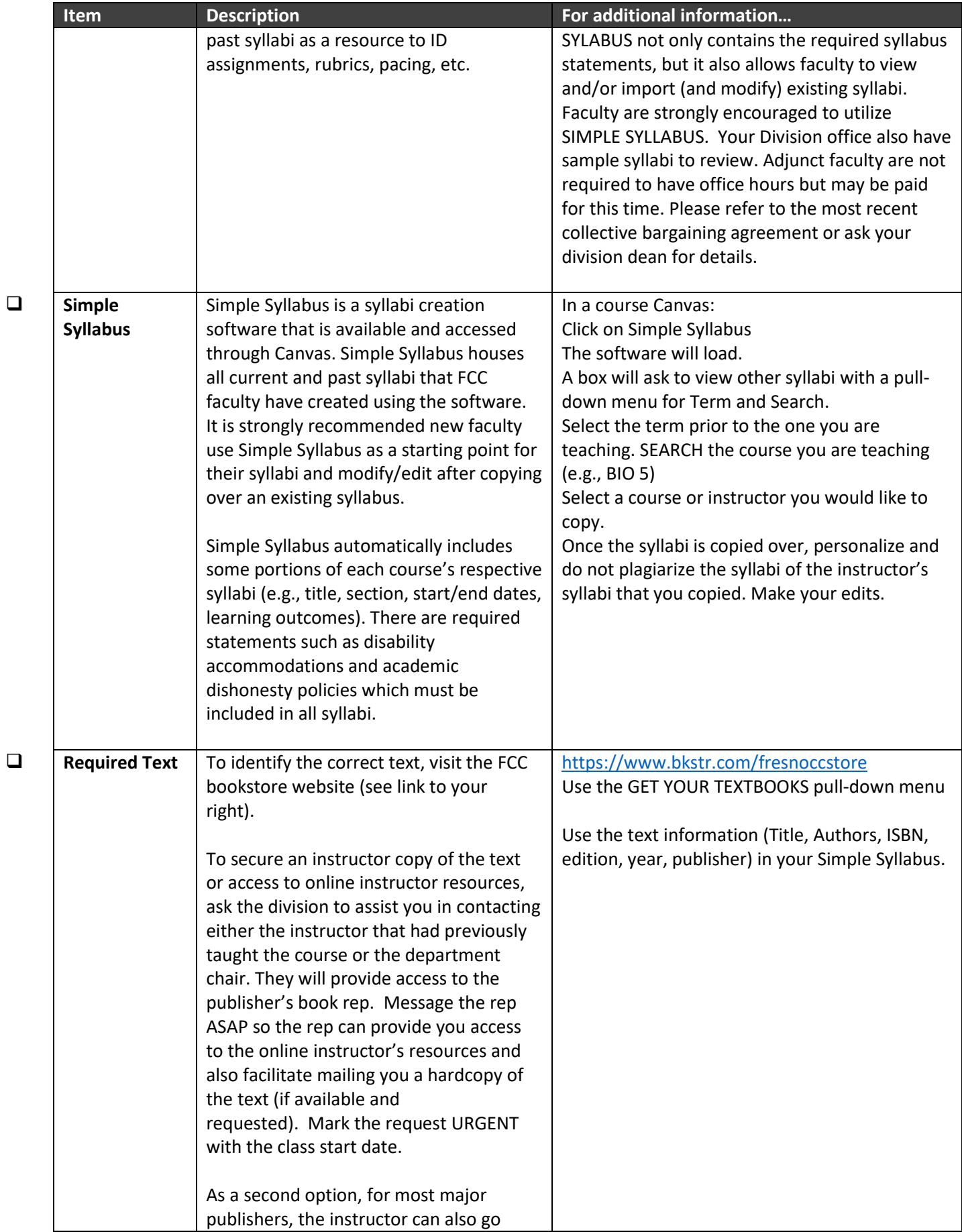

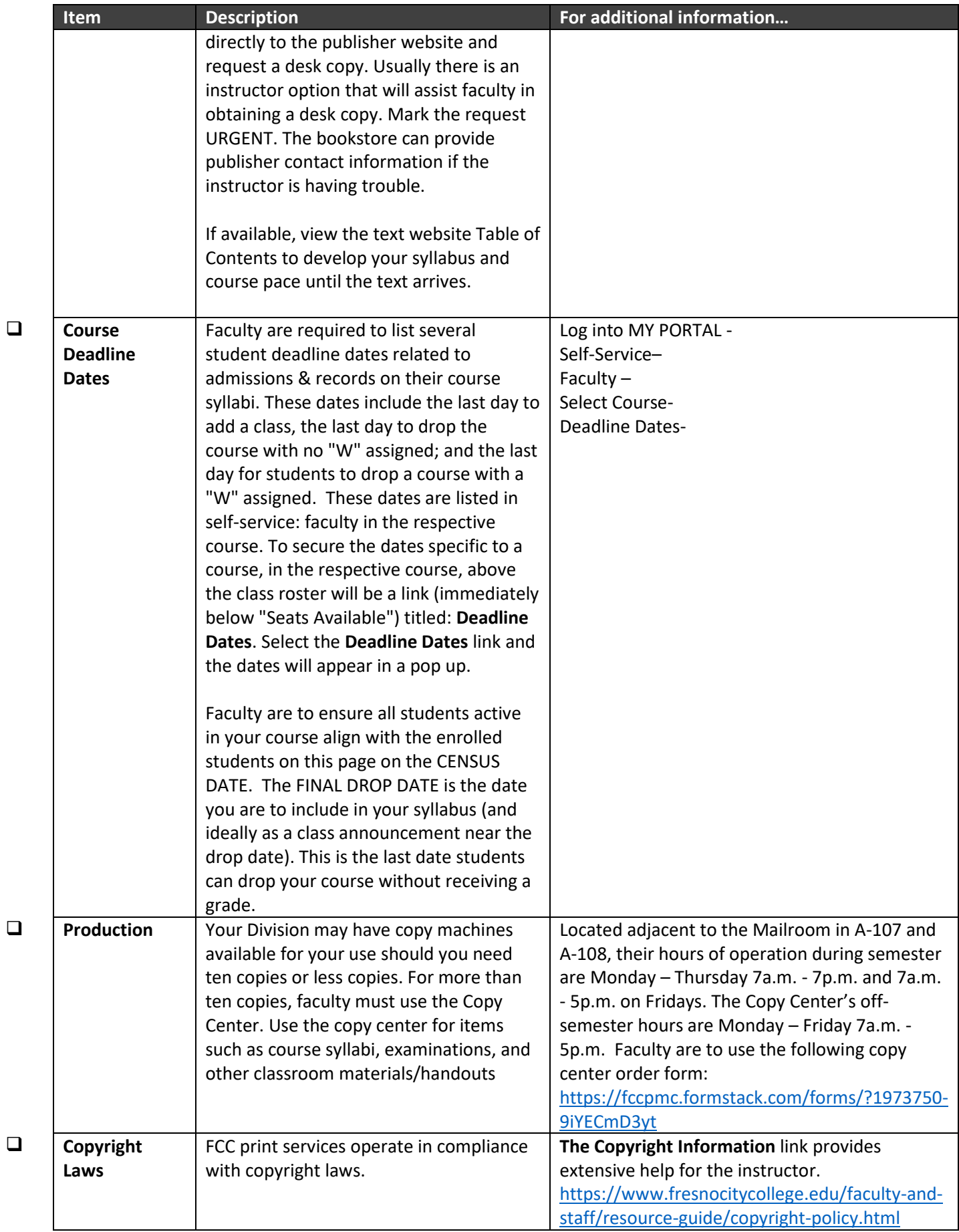

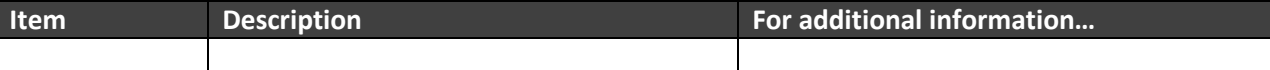

# **CLASSROOM**

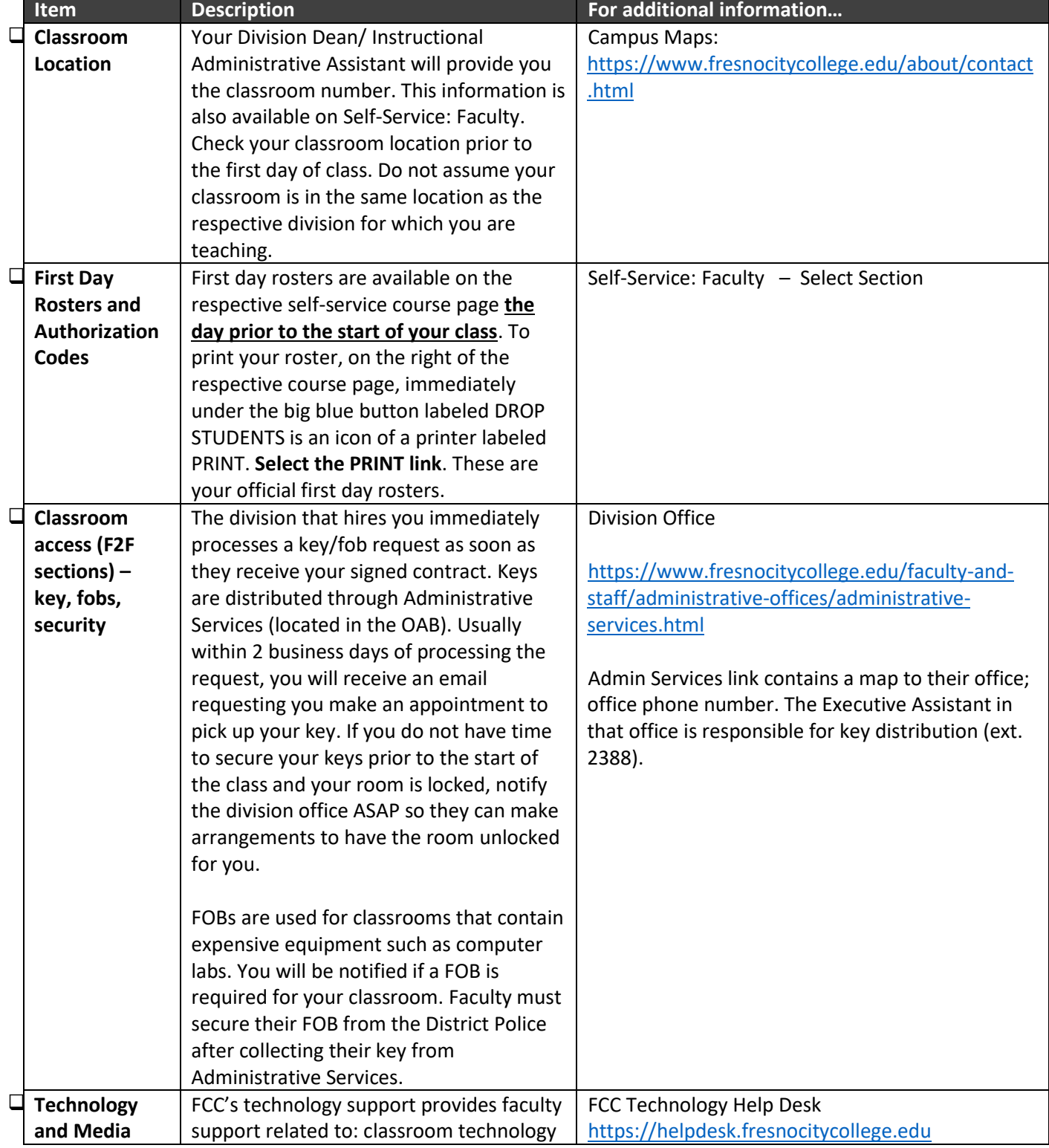

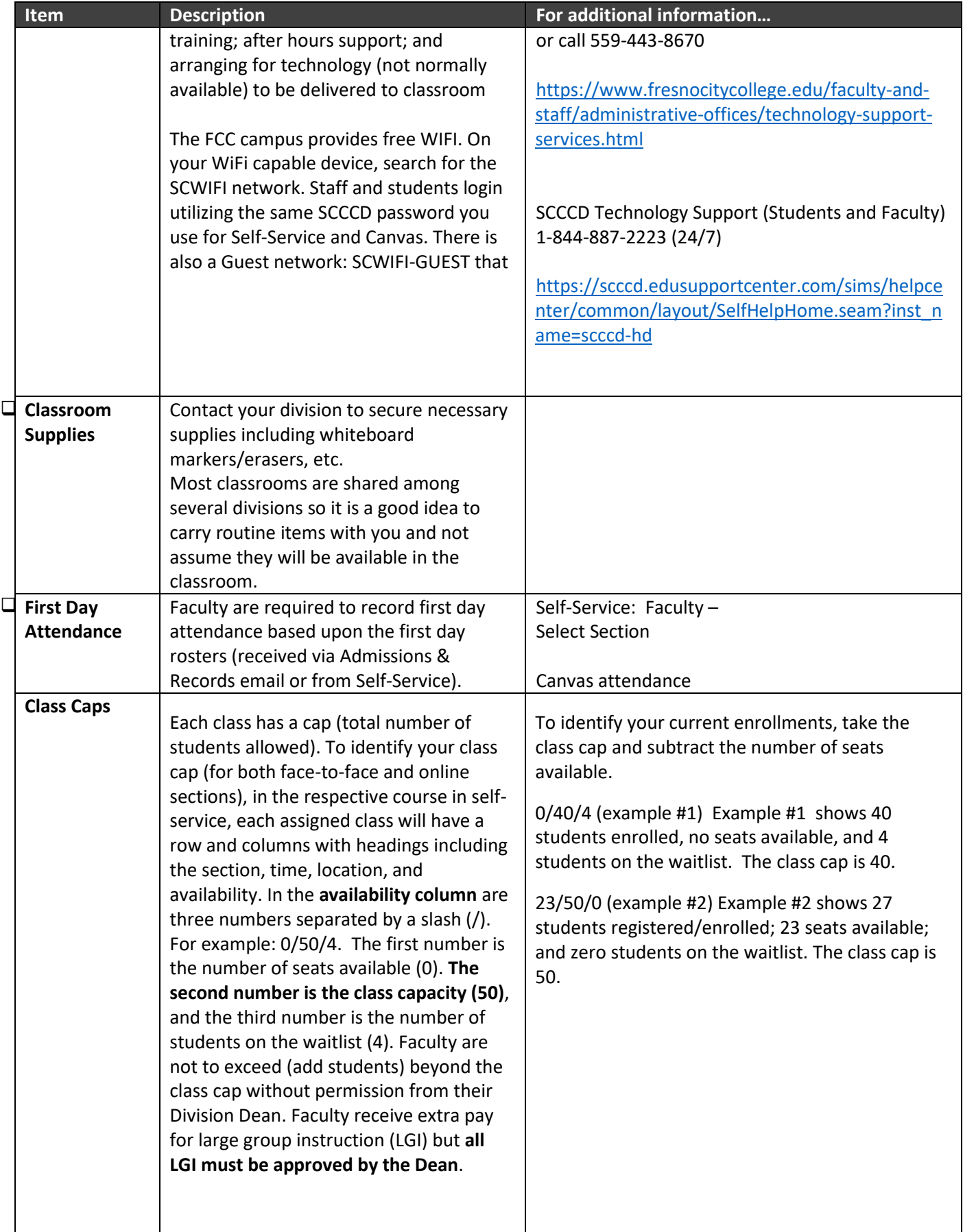

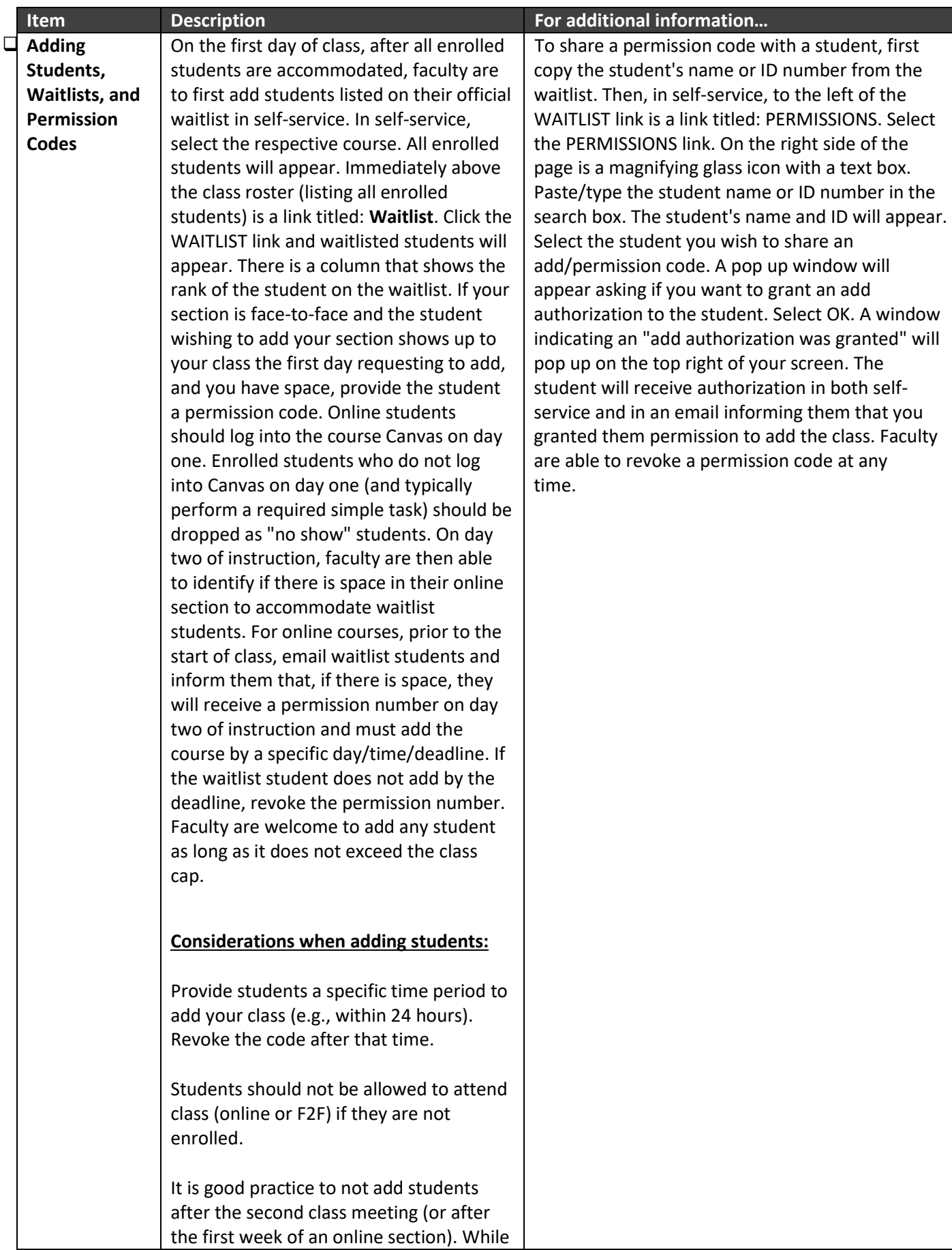

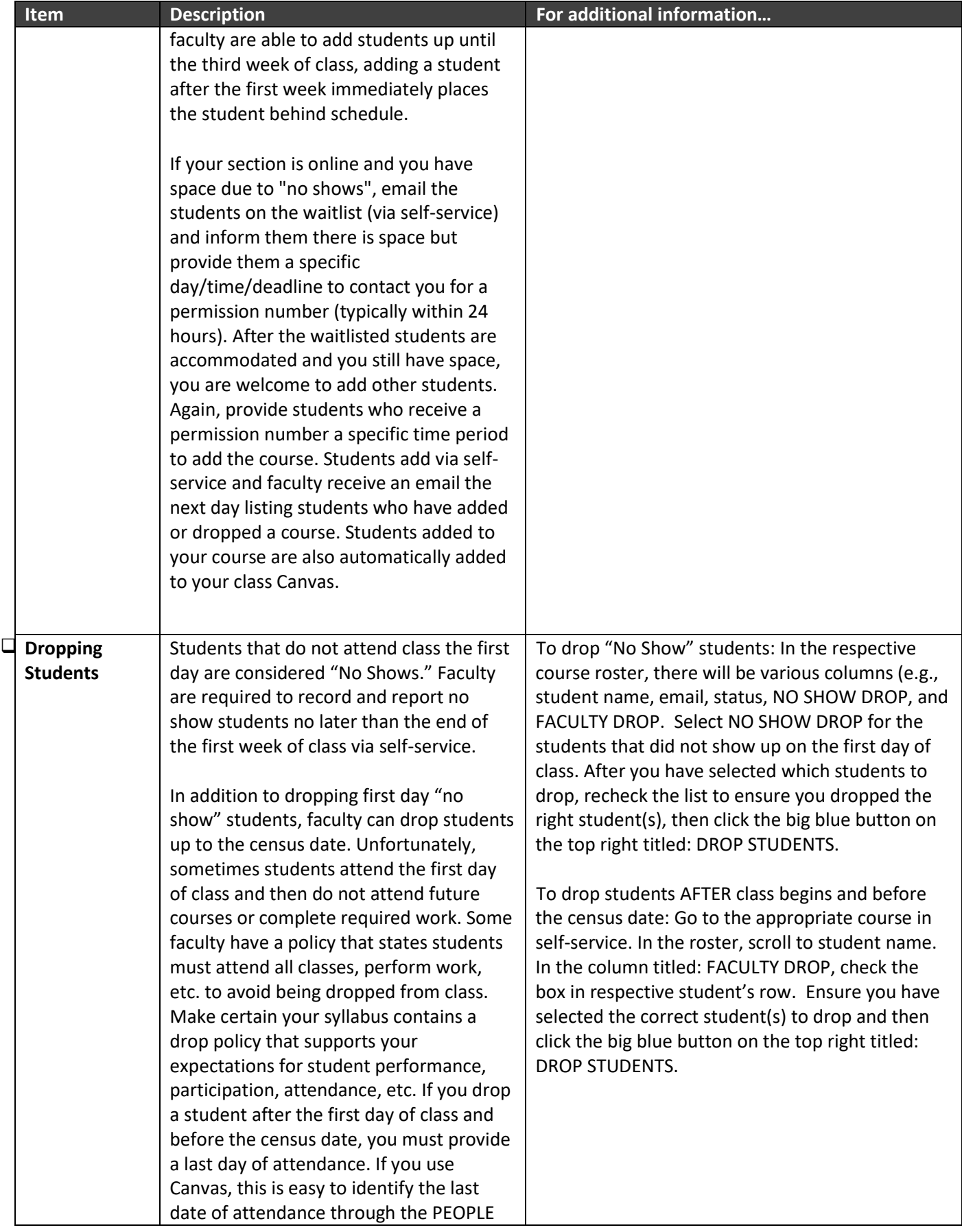

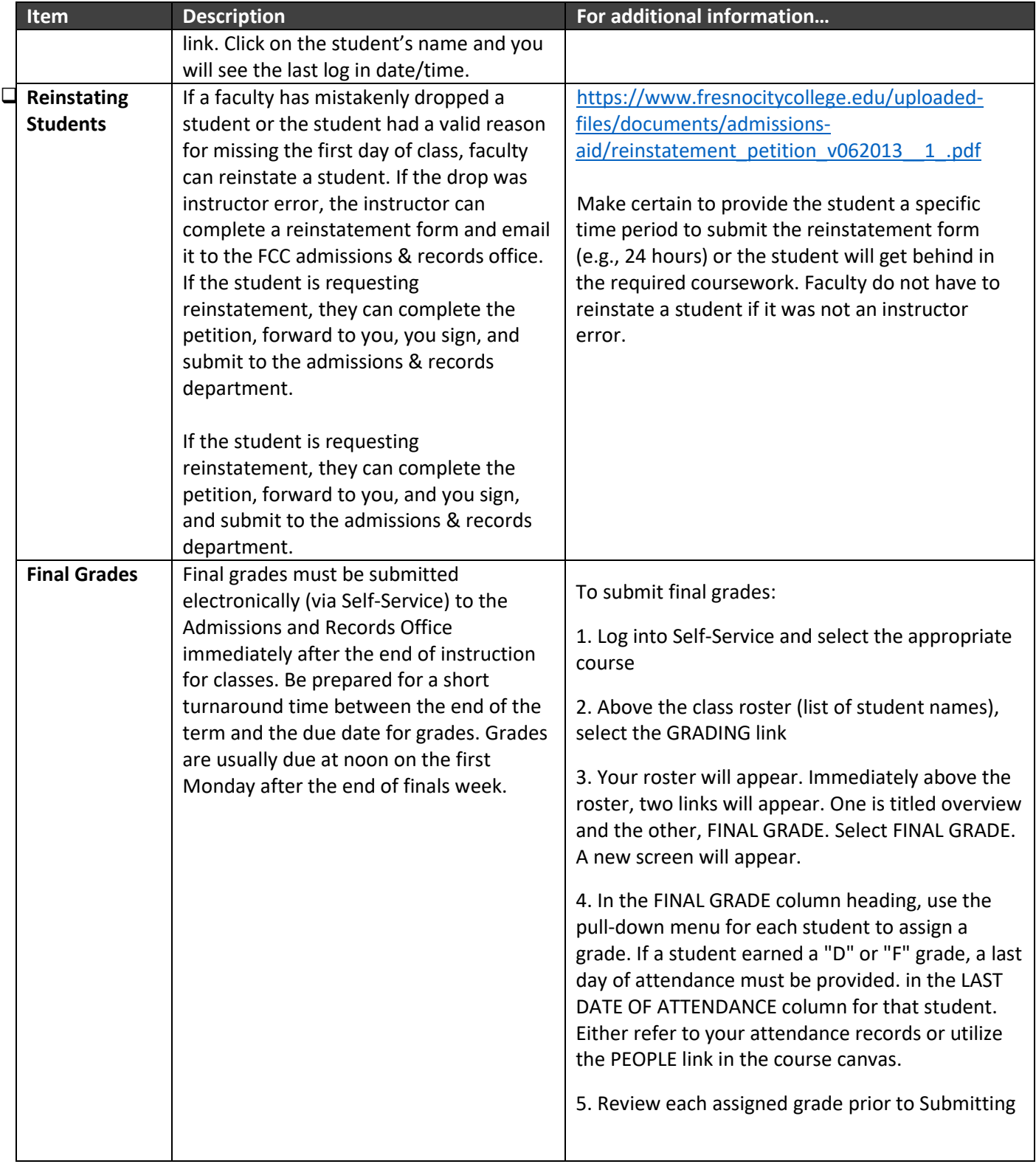